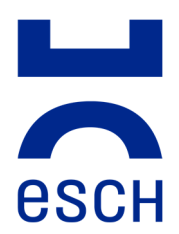

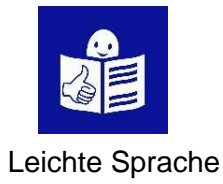

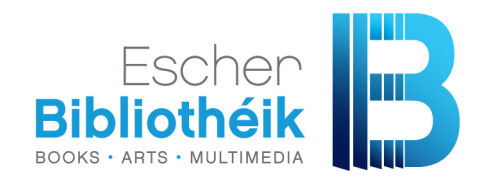

# **Infos und Regeln von der Escher Bibliothek**

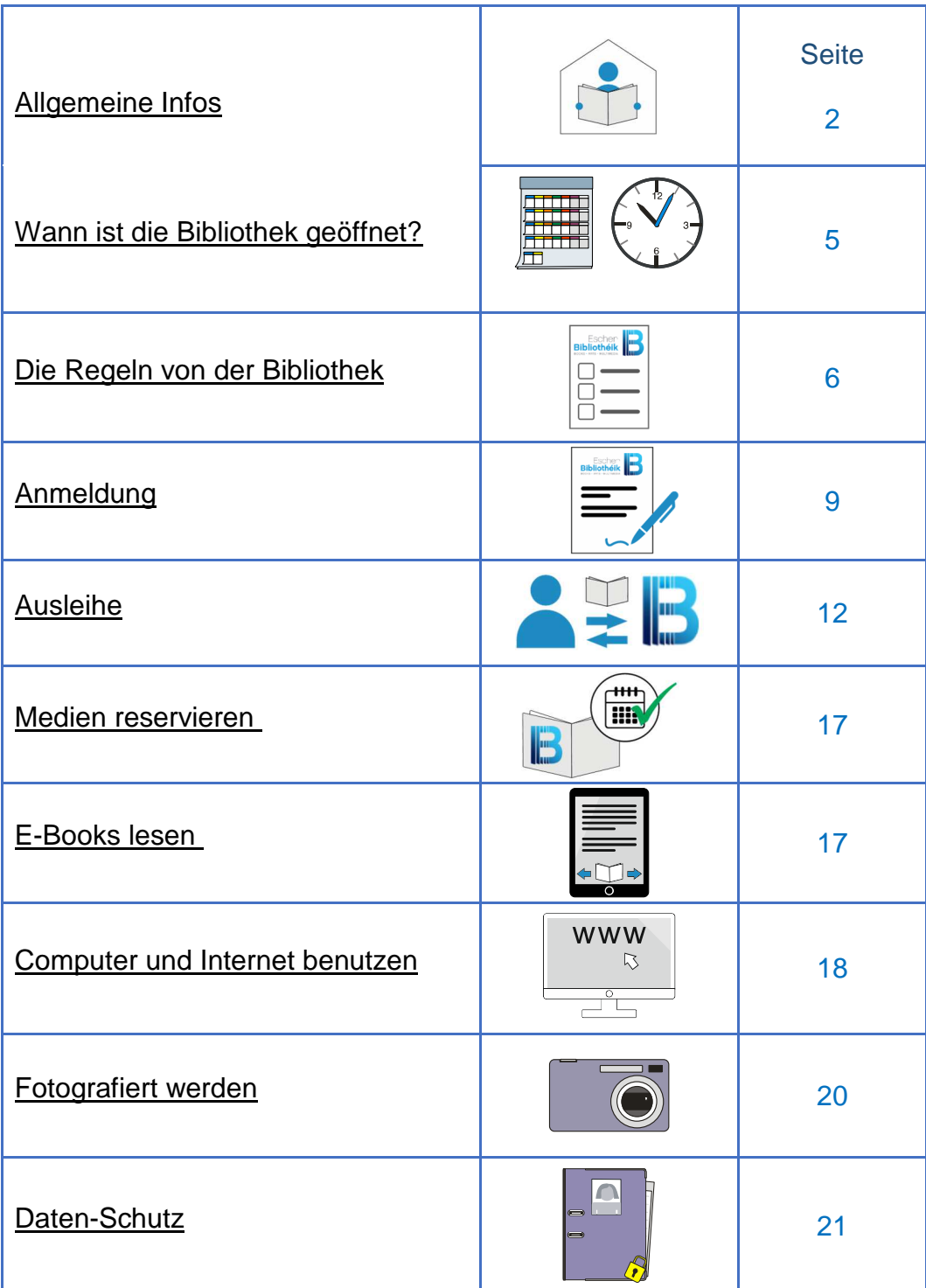

**Ville d'Esch-sur-Alzette**  Hôtel de Ville B.P. 145 L-4002 Esch-sur-Alzette

**Escher Bibliothéik**  26, rue Emile Mayrisch L-4240 Esch-sur-Alzette (+352) 2754 4960 bibliotheque@villeesch.lu

# **Allgemeine Infos**

Sie sollen die Bibliothek gut und einfach nutzen können. Sie finden hier wichtige Informationen.

### **Was ist eine Bibliothek?**

Eine **Bibliothek** ist ein Gebäude mit

- vielen Büchern
- DVDs und CDs
- **7eitschriften**
- Büchern zum Hören
- und anderen Sachen.

Das alles nennt man auch: **Medien.**

In den **Medien** sind Infos zum Sehen oder Hören gespeichert. Für **1** einzelne Sache sagt man: **Medium.** 

In Esch-sur-Alzette heißt die Bibliothek: "Escher Bibliothéik".

Viele sagen auch "BESA".

BESA heißt: **B**ibliothèque municipale d'**E**sch-**s**ur-**A**lzette.

Wir schreiben jetzt immer: **Bibliothek.**

Die Bibliothek ist ein **öffentliches** Gebäude:

**Öffentlich** heißt: Jeder kann die Bibliothek nutzen.

Die Bibliothek ist ein **Gebäude für Kultur:** 

**Kultur** heißt hier: Es gibt Medien von Schriftstellern und Künstlern.

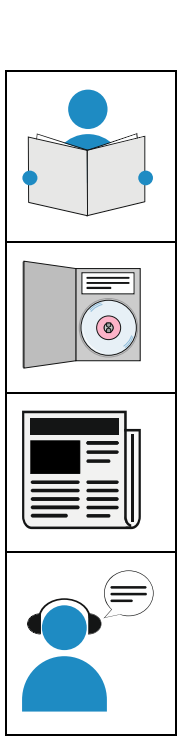

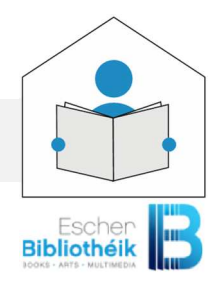

### **Wer darf die Bibliothek benutzen?**

Die Bibliothek ist **für alle** Menschen.

Sie dürfen die Bibliothek **benutzen:**

- egal wie alt Sie sind
- egal aus welchem Land Sie kommen
- egal ob Sie Mann oder Frau sind oder ein anderes Geschlecht haben.
- egal welche Religion Sie haben
- **egal ob Sie andere Sprachen sprechen**
- egal ob Sie reich oder arm sind.

#### **Wie können Sie die Bibliothek benutzen?**

Sie müssen eine **Bibliotheks-Karte** machen lassen. Sie können dann etwas ausleihen oder den Computer benutzen. Diese Karte bekommen Sie **gratis** bei Ihrer **Anmeldung** in der Bibliothek. Den Lese-Raum der Bibliothek dürfen Sie auch ohne Karte nutzen.

Sie können in der Bibliothek viel lernen, Ihr ganzes Leben lang. Sie haben **freien Zugang zu Informationen** aller Art. Sie können sich **gratis** weiterbilden.

### **Was können Sie in der Bibliothek machen ?**

Sie können dort verschiedene Medien **ausleihen**.

**Ausleihen heißt:** Sie dürfen zum Beispiel ein Buch oder eine DVD eine Zeit lang mit nach Hause nehmen. Aber Sie müssen die Medien dann wieder zurückbringen. **Ausleihen in der Bibliothek ist gratis.** 

Sie können dort auch

- **L**esen
- sich informieren
- den Computer benutzen
- **EXTER** lernen, allein oder zusammen Zum Beispiel: für die Schule, die Arbeit, oder zum Spaß.
- **Freunde und nette Menschen treffen**

## **Was gibt es in der Bibliothek?**

Die Bibliothek hat einen **Lese-Raum** und andere Räume für die Benutzer.

Es gibt **Bücher,** für Erwachsene, Jugendliche und Kinder über viele verschiedene Themen.

Zum Beispiel: Geschichten oder Dinge aus dem Leben.

Sie finden auch:

- **Bücher in Leichter Sprache**
- Bücher in anderen Sprachen
- **EXEC** Zeitungen und Zeitschriften.

Es gibt auch Bücher die man auf elektronischen Geräten lesen oder hören kann. Zum Beispiel: auf dem Handy oder Tablet. Diese Bücher nennt man **E-Books** und **Audio-Books.**  Das sind englische Wörter. **E-Book** heißt elektronisches Buch. **Audio-Book** heißt Hörbuch.

## **Was gibt es noch in der Bibliothek?**

Sie können auch:

- **-** Computer benutzen
- im Internet surfen
- kopieren, ausdrucken oder scannen
- viele interessante Menschen treffen und mit anderen ins Gespräch kommen.

## **Wann ist die Bibliothek geöffnet?**

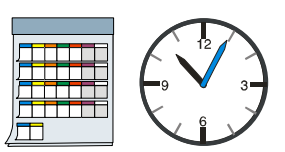

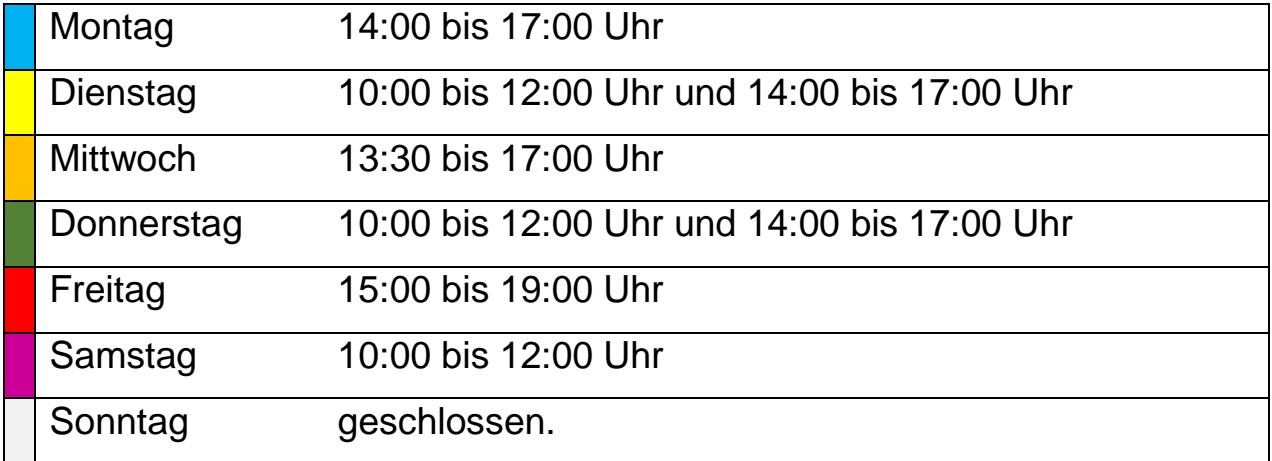

# **Die Regeln von der Bibliothek**

In der Bibliothek gibt es **Regeln**. Sie müssen die Regeln lesen. Sie unterschreiben im **Formular**, dass Sie mit den Regeln einverstanden sind. Das Formular heißt: **Anmelde-Formular**. Sie verstehen etwas **nicht**? Oder Sie brauchen Hilfe? Dann kommen Sie zum Empfang. Oder fragen Sie einen Mitarbeiter von der Bibliothek.

#### **Was dürfen Sie in der Bibliothek machen?**

- Sie dürfen in viele Räume gehen, wie Sie wollen. Aber **nicht** in alle Räumen. Einige Räume sind nur für die Mitarbeiter von der Bibliothek. In diese Räume dürfen Sie **nicht** gehen.
- Sie können die Medien im **Lese-Raum** anschauen. Sie können die Medien lesen oder benutzen. Aber Sie müssen die Medien an ihren alten Platz **zurückstellen**. Wenn Sie den Platz **nicht** finden, dann geben Sie die Medien einem Mitarbeiter von der Bibliothek.
- **Bitte passen Sie gut auf Ihre eigenen Sachen auf.**  Zum Beispiel auf Ihre Tasche. Sie können Ihre Sachen in ein Schließfach einsperren. Das ist in der Garderobe.

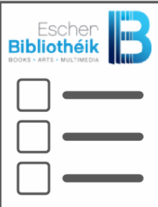

Nehmen Sie Ihre Sachen immer mit, wenn Sie aus dem Raum gehen. Die Bibliothek zahlt nicht für kaputte oder verlorene Sachen.

- Sie müssen sich an die Regeln von der Bibliothek halten. Wenn Sie sich **nicht** an die Regeln halten. dann dürfen Sie die Bibliothek **nicht** mehr benutzen.
- Eltern oder Begleiter sind **verantwortlich** für Ihre Kinder. **Verantwortlich** heißt: auf seine Kinder aufpassen. Und für kaputte oder verlorene Sachen bezahlen. Die Bibliothek passt **nicht** auf Kinder oder Jugendliche auf. Die Bibliothek zahlt **nicht,** wenn Kinder oder Jugendliche Medien verlieren oder kaputt machen.

### **Was dürfen Sie NICHT machen?**

- Sie dürfen **keine Tiere** in die Bibliothek mitbringen. **Ausnahme:** Blindenführ-Hunde und Assistenz-Hunde dürfen hinein. Sie helfen Menschen mit einer Beeinträchtigung.
- **In der Bibliothek soll es ruhig sein.** So kann jeder gut lesen und sich konzentrieren.
- Sie dürfen **nicht** respektlos sprechen.
- Sie dürfen die anderen Benutzer **nicht** stören.
- Sie dürfen **nicht** laufen oder spielen.
- Sie dürfen Videos oder Musik **nicht** laut abspielen.
- Sie dürfen in der Bibliothek **nicht** telefonieren. Bitte gehen Sie zum Telefonieren **nach draußen.** Bitte stellen Sie Ihr Telefon in der Bibliothek auf **lautlos.**
- Sie dürfen in den Lese-Räumen **nicht** essen und trinken. Auch **nicht** an den Computern.
- Sie dürfen **nicht** rauchen.
- Sie dürfen **keinen** Alkohol trinken oder Drogen nehmen.
- Sie dürfen **nicht** betrunken oder unter Drogen in die Bibliothek kommen.

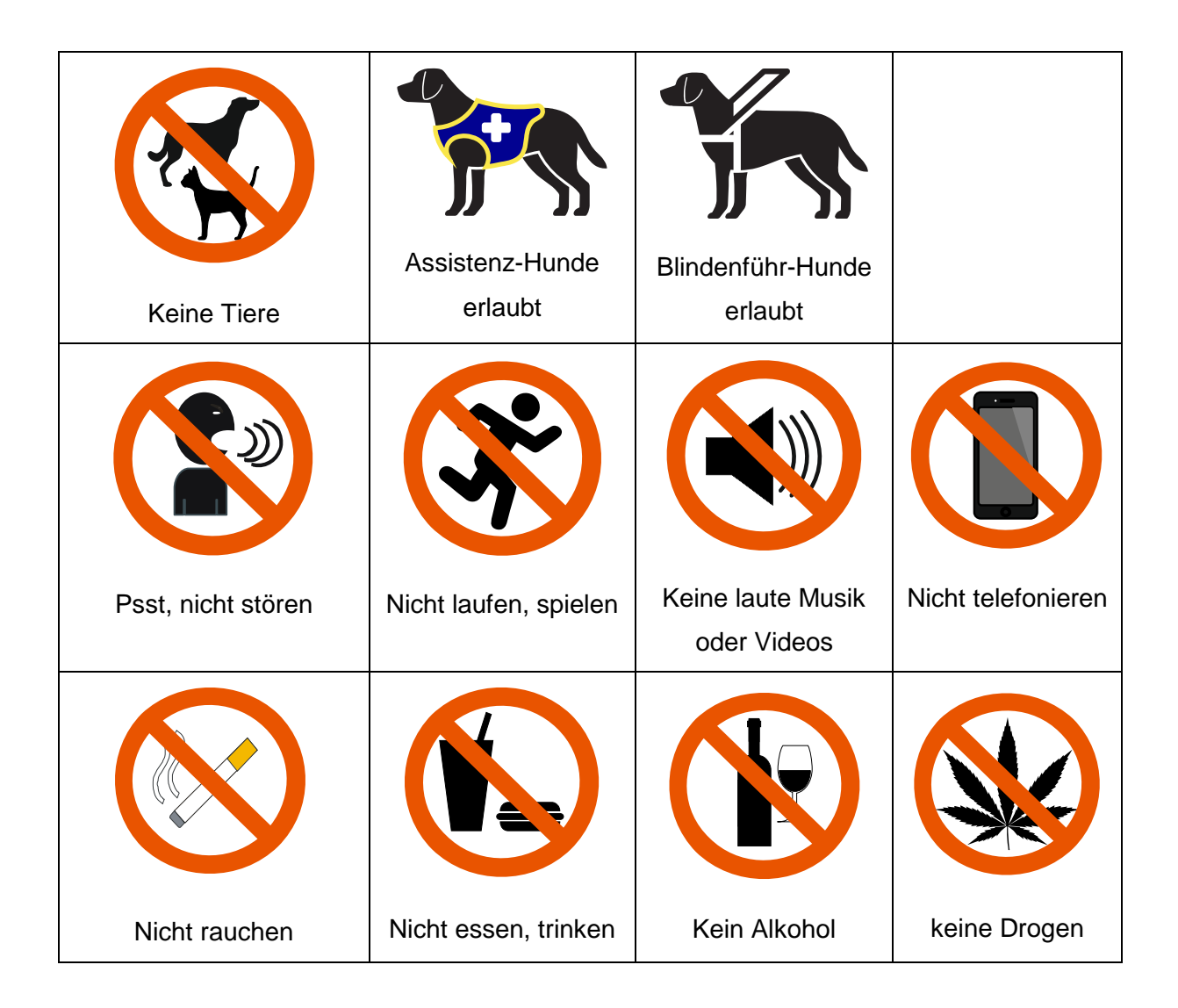

# **Anmeldung**

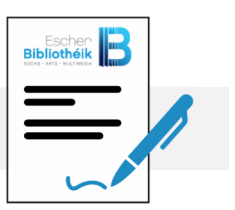

# **Wie melden Sie sich in der Bibliothek an?**

Sie müssen ein Anmelde-Formular ausfüllen. Sie müssen der Bibliothek diese Infos von Ihnen geben:

- Name und Vorname
- **Geburts-Datum**
- **Adresse**
- E-Mail-Adresse.

Sie haben vielleicht keine E-Mail?

Die Bibliothek kann Ihnen dann helfen.

Diese Infos heißen in schwerer Sprache:

#### **Personen-bezogene Daten**.

Man sagt auch: **persönliche Daten**.

Sie können auch Ihre Telefon-Nummer angeben.

Sie müssen das aber **nicht** machen.

Das ist freiwillig.

Für die Anmeldung bringen Sie bitte ein **Beweis-Papier** mit:

- Ihren **Personal-Ausweis**
- Oder Ihren **Pass**
- Oder Ihre **Aufenthalts-Erlaubnis**  Das ist ein Papier vom Einwanderungs-Büro. Das heißt: Sie haben die Erlaubnis im Land zu wohnen.

Die Bibliothek behält Ihr Anmelde-Formular.

Sie bekommen eine **Bibliotheks-Karte**.

Sie können die **Bibliotheks-Karte** auch auf Ihrem Handy speichern.

Sie bekommen ein **persönliches Passwort.**

Persönlich heißt:

Sie dürfen das Passwort **nicht** an andere Personen weitergeben.

Sie sind vielleicht schon in einer Bibliothek in Luxemburg angemeldet? Dann nehmen Sie den **gleichen Benutzer-Namen** und das **gleiche Passwort** auch für die Escher Bibliothek.

### **Haben Sie Ihre Bibliotheks-Karte verloren?**

Bitte melden Sie sich bei uns. Sie können eine neue Bibliotheks-Karte bekommen. Die neue Bibliotheks-Karte kostet 1,50 Euro.

## **Sind Sie noch keine 18 Jahre alt ?**

Dann ist **ein Erwachsener** für Sie verantwortlich.

Das kann sein:

- Mutter oder Vater
- ein anderer Erziehungs-Berechtigter
- ein "Tuteur".

Diese Person muss dann Ihr Anmelde-Formular **unterschreiben**.

## **Wie lange ist die Anmeldung gültig?**

Die Anmeldung ist **5 Jahre** gültig. Sie kann dann verlängert werden. Die Bibliothek behält die Infos über Sie so lange. Sie behält die Infos noch 2 Jahre nachdem Sie abgemeldet sind. Die Bibliothek löscht Ihre Infos dann.

#### **Löschen** heißt:

Man kann die Infos **nicht** mehr lesen oder bearbeiten.

Das was Sie ausleihen, bleibt anonym.

**Anonym** heißt: Ihr Name wird **nicht** genannt.

# **Ausleihe**

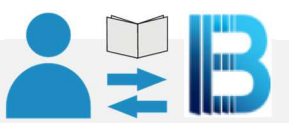

Sie wohnen in Luxemburg oder im Grenz-Gebiet? Dann können Sie die Medien **1 Monat** lang mit nach Hause nehmen. Aber Sie müssen die Medien wieder zurückbringen.

## **Wie viele Medien können Sie ausleihen?**

Sie dürfen **5 gedruckte Medien** zum Lesen oder Anschauen ausleihen. Diese Medien nennt man auch: Print-Medien. Zum Beispiel: Bücher oder Zeitschriften.

Sie dürfen **3 Medien zum Anhören oder Anschauen** ausleihen. Diese Medien nennt man auch: Audio-visuelle Medien. Zum Beispiel: Hörbücher, CDs, Filme und Computer-Spiele.

## **Wie lange können Sie die Medien ausleihen?**

Sie können die Medien 4 Wochen ausleihen. Das ist die maximale Leih-Dauer. Sie wollen die Medien vielleicht länger behalten. Dann können Sie die Leih-Dauer verlängern lassen. Sie sagen der Bibliothek, dass Sie die Medien länger behalten wollen. Sie sagen das, bevor die Leih-Dauer zu Ende ist. Sie können die Medien dann 4 Wochen länger ausleihen. Das geht nur einmal.

# **Sie haben die Medien zu lange behalten. Was passiert dann?**

Wir schicken Ihnen dann einen Brief. Der Briefe ist in **schwerer Sprache**. Im Brief steht: Sie müssen die Medien zurückbringen.

Vielleicht brauchen Sie mehr Zeit. Sie können uns dann sagen: Ich möchte die Leih-Dauer **verlängern**.

Wenn Sie **nicht** auf den ersten Brief reagieren: dann bekommen Sie einen zweiten Warn-Brief. Wenn Sie nicht auf den zweiten Brief reagieren, dann kommt noch ein dritter und letzter Brief. Danach machen wir dies:

- Wir sperren Ihre Bibliotheks-Karte. Sie können dann nichts mehr ausleihen.
- Sie bekommen eine Rechnung für die Medien. Diese Rechnung müssen Sie dann bezahlen.

# **Sie möchten die Leih-Dauer verlängern. Wie machen Sie das?**

**Rufen Sie in der Bibliothek an**.

Telefon: 27 54 49 60. Sagen Sie, was Sie länger ausleihen wollen. Geben Sie uns die Nummer von Ihrer Bibliotheks-Karte.

- Verlängern geht **nicht** über E-Mail. Sie können **keine E-Mail** für eine Verlängerung schicken
- Sie können die Leih-Dauer **im Internet** verlängern Dafür müssen Sie sich im Internet anmelden auf **https://a-z.lu.**  Sie brauchen Ihre **Karten-Nummer** und Ihr **Passwort**. Die Informationen im Internet sind **nicht** in Leichter Sprache.

Vielleicht hat schon ein anderer Benutzer die Medien reserviert. Dann können Sie **nicht** verlängern. Dann müssen Sie die Medien **zurückgeben**.

# **Sie nehmen Medien mit nach Hause. Auf was müssen Sie aufpassen?**

Sie müssen an diese Dinge denken:

- **Diese Ausleihe ist nur für Sie.** Sie dürfen die Medien **keiner** anderen Person geben.
- Sie müssen **gut** auf die Medien **aufpassen.** Sie dürfen **nichts** verlieren. Die Medien müssen sauber bleiben. Die Medien dürfen nicht beschädigt werden.
- Sie müssen die Medien **pünktlich** zurückbringen. Sie müssen selbst aufpassen, bis wann das ist. Das **Datum** steht auf dem Ausleih-Zettel.
- Sie müssen die Medien **in** die Bibliothek **zurückbringen**. Die Bibliothek muss offen sein. Sie dürfen die Medien **nicht** in den Briefkasten von der BESA werfen
- Wenn Sie Medien zu lange behalten oder **nicht** abgeben, dann müssen Sie eine Geld-**Strafe** an die Bibliothek zahlen.

### **Was dürfen Sie nicht mit den Medien machen?**

Das dürfen Sie nicht machen:

- **Etwas in ein Medium hineinschreiben oder malen.**
- **Ftwas unterstreichen.**
- Seiten-Ecken umknicken.
- Etwas zerschneiden oder herausreißen.
- **Etwas schmutzig machen.** Zum Beispiel mit Lebensmitteln, Farbe oder Flüssigkeiten.
- Räume, Geräte und Sachen in der Bibliothek kaputt machen.
- Sie dürfen die Medien **nicht** kopieren. Denn das Medium gehört der Person, die es gemacht hat. Diese Person ist der Urheber. Sie müssen die Person erst fragen, ob Sie kopieren dürfen. Das heißt in schwerer Sprache: Urheber-Recht.
- Medien zum Ansehen oder zum Anhören dürfen Sie **nicht** kopieren. Zum Beispiel: CDs oder DVDs.

### **Die Medien sind verloren, schmutzig oder kaputt.**

Das kann passieren. Sagen Sie der Bibliothek sofort Bescheid. Sie müssen das gleiche Medium als Ersatz kaufen. Oder Sie zahlen der Bibliothek Geld. Die Bibliothek kauft dann das gleiche Medium noch einmal.

### **Sie zahlen Ihre Strafe nicht? Was ist dann?**

Die Bibliothek leiht Ihnen dann keine Medien mehr. Sie dürfen vielleicht den Computer in der Bibliothek nicht mehr benutzen.

# **Medien reservieren**

Sie möchten ein Buch oder ein anderes Medium ausleihen? Vielleicht ist das Medium **schon ausgeliehen**. Dann können Sie das Medium im Internet **reservieren**.

Die Bibliothek meldet sich, wenn das Medium wieder da ist. Die Bibliothek informiert Sie per Post oder Telefon oder E-Mail. Sie können dann Ihr Medium abholen. Sie haben dafür 14 Tage Zeit.

# **E-Books lesen**

E-Books sind digitale Bücher und Hörbücher. E-Books stehen auf der Internet-Seite**www.ebooks.lu**  Es sind E-Books von allen Luxemburger Bibliotheken. Die digitalen Bücher sind in verschiedenen Sprachen. Sie können sie nur auf einem Computer, Tablet oder Handy lesen. Sie können diese digitalen Medien ausleihen.

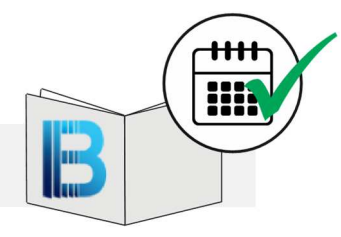

# **Computer und Internet benutzen**

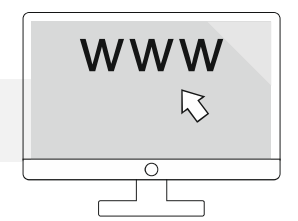

 Sie wollen einen Computer von der Bibliothek benutzen? Dafür brauchen Sie eine **Bibliotheks-Karte**.

Geben Sie die Karte bitte den Mitarbeitern der Bibliothek solange Sie den Computer benutzen.

Manchmal haben Personen keine Bibliotheks-Karte. Sie fragen dann nach einer Erlaubnis für 1 Tag. Dann können Sie den Computer an dem Tag benutzen. Dafür müssen Sie Ihren gültigen **Personal-Ausweis** zeigen.

 Sie können den Computer **1 Stunde pro Tag** nutzen. Wenn Sie den Computer länger benutzen wollen können Sie einen Mitarbeiter der Bibliothek fragen.

# **Was dürfen Sie auf den Computern der Bibliothek machen?**

Sie dürfen Dateien aus dem Internet auf Ihre **eigenen Speicher-Medien** speichern. Speicher-Medien sind zum Beispiel: CDs, DVDs und USB-Sticks.

# **Was dürfen Sie NICHT auf den Computern von der Bibliothek machen?**

- Sie dürfen **nichts** an den Computern verändern.
- Sie dürfen **keine** Programme auf die Computer herunterladen oder installieren.

 Sie dürfen **keine** CDs, DVDs oder Daten von Ihnen auf den Computern abspeichern.

### **Sie sind selbst verantwortlich**

Sie benutzen das Internet oder andere Internet-Dienste von der Bibliothek. Sie sind selbst verantwortlich, **nicht** die Bibliothek. Sie müssen sich an die Regeln halten. Wenn Sie sich nicht an die Regeln halten, können Sie bestraft werden. Ein Beispiel: Sie besuchen eine verbotene Webseite und es entsteht ein Schaden. Dann können Sie vor Gericht kommen und bestraft werden.

## **Was dürfen Sie NICHT im Internet machen?**

Im Internet dürfen Sie diese Webseiten **nicht** besuchen. Die Webseiten

- verletzen Menschen-Rechte
- **EXECT:** zeigen Gewalt als gut und richtig
- sind rassistisch oder diskriminierend.

Das heißt:

Menschen mit einer anderen Hautfarbe oder

Menschen mit Behinderungen werden ohne Respekt dargestellt.

zeigen Pornografie: Personen sind beim Sex zu sehen.

# **Fotografiert werden**

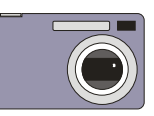

Die Bibliothek macht manchmal **Fotos** auf Veranstaltungen. Oder bei Aktivitäten. Manchmal werden diese Fotos für das Internet genutzt. Oder in einer Zeitung gedruckt.

Vielleicht möchten Sie **nicht** auf Fotos zu sehen sein. Dann sagen Sie den Mitarbeitern von der Bibliothek Bescheid. Sagen Sie vor der Veranstaltung: "Ich möchte nicht fotografiert werden."

# **Daten-Schutz**

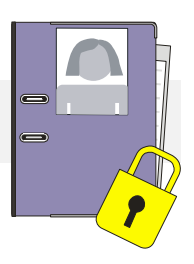

**Daten** sind hier: **Infos über Personen**. In schwerer Sprache: **Personen-bezogene Daten**. Man sagt auch: **persönliche Daten**. Das sind zum Beispiel:

- Name
- **Geburts-Datum**
- Adresse.

Diese persönlichen Daten müssen **geschützt** werden. Geschützt heißt: Nicht jeder darf Ihre Daten sehen.

Sie entscheiden, wer Ihre Daten sehen darf

und wofür er Ihre Daten benutzen darf.

Das heißt **Daten-Schutz** und steht in einem Gesetz.

Die Bibliotheken müssen sich an das Gesetz halten.

Der Daten-Schutz ist uns wichtig.

Deshalb hat die Bibliothek strenge Regeln für den Daten-Schutz.

#### **Die Bibliothek speichert Ihre Daten bei der Anmeldung**

Bei Ihrer Anmeldung speichern die **bibnet.lu**-Bibliotheken Ihre Daten. Sie müssen zustimmen.

Ihre Daten werden nur benutzt

-von Personen, die in der Bibliothek arbeiten und

-von Personen, die eine Erlaubnis haben.

Die Daten über Ihre ausgeliehenen Medien werden **anonym** behandelt. **Anonym** heißt:

Ihr Name wird **nicht** genannt.

Die Bibliothek weiß **nicht**, wer die Medien ausgeliehen hat.

### **Wozu nutzt die Bibliothek Ihre Daten?**

Zum Beispiel:

- Um Sie bei der Bibliothek anzumelden
- Damit Sie Medien ausleihen und benutzen dürfen
- **-** Damit Sie etwas reservieren oder fragen können
- Damit die Bibliothek Sie anrufen oder Ihnen schreiben kann
- Um Ihnen eine Warnung oder Strafe zu schicken.
- **-** Damit Sie Computer und Internet nutzen können.
- Damit die Bibliothek Zahlen sammeln kann. Zum Beispiel: wie viele Benutzer die Bibliothek hat.

## **Wo werden Ihre Daten gespeichert?**

Viele luxemburgischen Bibliotheken arbeiten im Internet auf **www.bibnet.lu** zusammen. Dort speichern sie die Daten von allen Benutzern.

### **Wie lange behält die Bibliothek Ihre Daten?**

Die Bibliothek behält Ihre persönlichen Daten, so lange wie Sie in der Bibliothek angemeldet sind. Das sind **5 Jahre.**  Es ist länger, wenn Sie weiter angemeldet bleiben wollen. Wenn Sie sich abmelden, löscht die Bibliothek Ihre Daten. Aber erst 2 Jahre nach Ihrer Abmeldung. **Löschen** heißt:

Man kann die Daten nicht mehr lesen oder nutzen.

### **Wer ist verantwortlich für den Daten-Schutz?**

#### **Verantwortlich** heißt hier:

Wer bestimmt, was mit den gesammelten Daten geschehen soll.

Es gibt Gesetze zum Schutz von Daten.

Die müssen eingehalten werden.

Verantwortlich ist die Stadt Esch-sur-Alzette.

Und die anderen bibnet.lu-Bibliotheken.

### **Welche Rechte haben Sie beim Daten-Schutz?**

#### **Sie können sich informieren.**

Sie dürfen sich immer **gratis** bei der Bibliothek **informieren**. Zum Beispiel:

- Welche Daten hat die Bibliothek über Sie?
- Was macht die Bibliothek mit diesen Daten?
- Wer kann Ihre Daten sehen?

Die Bibliothek muss Ihnen das sagen.

#### **Sie können Ihre persönlichen Daten ändern.**

Es ist vielleicht etwas falsch in Ihren Daten. Sie können Ihre Daten **verbessern**. Sagen Sie an der Rezeption Bescheid. Oder machen Sie das selbst auf der Internet-Seite über Ihr "**Nutzer-Konto**" http://www.a-z.lu.

### **Sie können der Bibliothek verbieten Ihre Daten weiter zu speichern.**

Sie haben Ihre Meinung geändert? Sie wollen nicht mehr, dass die Bibliothek ihre Daten speichert?

Sie dürfen sagen: "Ich bin **nicht mehr einverstanden**, dass meine Daten gespeichert werden".

#### **Sie können verbieten, dass die Bibliothek Ihre Daten benutzt.**

Sie dürfen sagen: "Ich möchte **nicht**, dass meine Daten benutzt werden". Die Bibliothek soll Ihre Daten nicht mehr benutzen. Sie müssen der Bibliothek sagen: "Ich bin nicht mehr einverstanden".

### **Sie können verlangen, dass die Bibliothek Ihre Daten im Computer löscht.**

Sie dürfen Ihre Daten löschen lassen. **Löschen** heißt: Man kann die Daten **nicht** mehr lesen oder bearbeiten.

#### **Die Bibliothek darf Ihre Daten nicht mehr benutzen?**

- Dann werden sie automatisch **abgemeldet**.
- Dann müssen Sie ihre Bibliotheks-Karte **abgeben**.

Sie können die Bibliothek dann **nicht mehr benutzen**.

Schreiben Sie an die Bibliothek per E-Mail oder per Post.

#### **Sie können sich gratis beschweren.**

Sie glauben, dass Ihre Daten nicht richtig behandelt werden. Es gibt eine Kommission für Daten-Schutz. Die heißt: Nationale Kommission für den Daten-Schutz (CNPD).

#### **Kommission** heißt:

Eine Gruppe von Menschen kümmert sich um ein bestimmtes Thema. Die CNPD kümmert sich um Ihre Beschwerde.

Die Adresse von der Kommission ist: Nationale Kommission für den Daten-Schutz (CNPD)

1, Avenue du Rock'n'Roll

L-4361 Esch-sur-Alzette.

Hier finden Sie weitere Infos:

https://cnpd.public.lu/de/particuliers/faire-valoir/formulaire-plainte.html

---------------------------------------------------------------------------------------------------

Der Text soll gut zu lesen sein.

Deshalb steht im Text oft nur die männliche Form.

Zum Beispiel: Tuteur.

Es sind alle Menschen gemeint: Frauen, Männer, alle Geschlechter.

---------------------------------------------------------------------------------------------------

Beratung: Klaro – Zentrum für Leichte Sprache https://klaro.lu Die Piktogramme sind von Klaro und aus dem Programm POINT- APEMH.

Die Leichte Sprache ist geprüft auf Verständlichkeit durch Mitarbeiter von den APEMH-Ateliers. Das blaue Logo zeigt, dass das Dokument geprüft wurde. © Europäisches Logo für Leichte Sprache: Inclusion Europe. www.inclusion-europe.eu/easy-to-read/

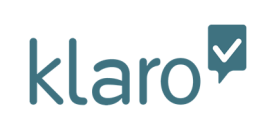

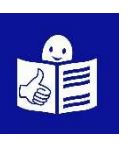